### **IR-4 Advisory #2005-01 (June 13, 2005) – Amended Nov. 21, 2008**

(format revision due to new IR-4 website)

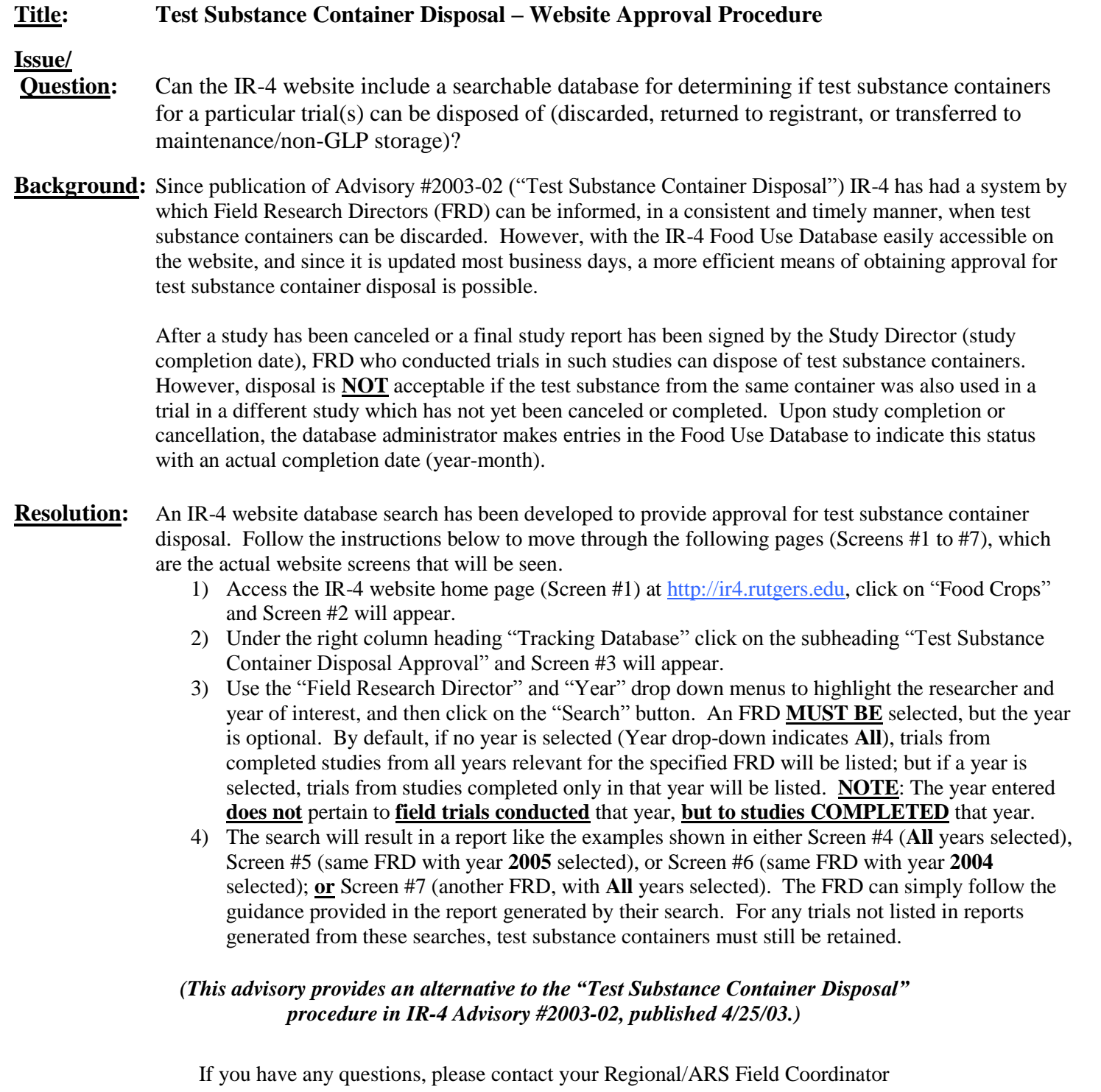

or the appropriate Study Director for further guidance.

### (SCREEN #1)

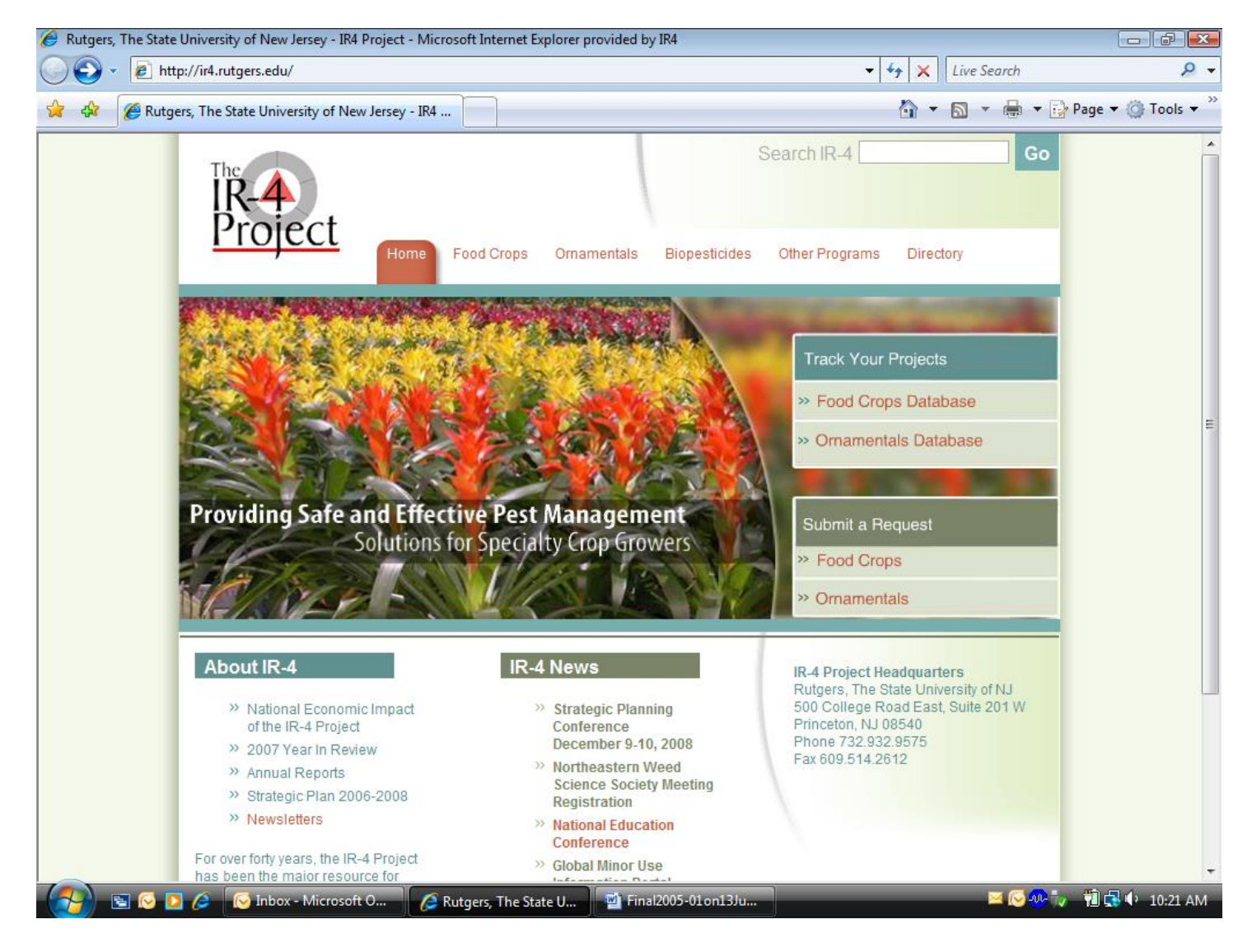

#### (SCREEN #2)

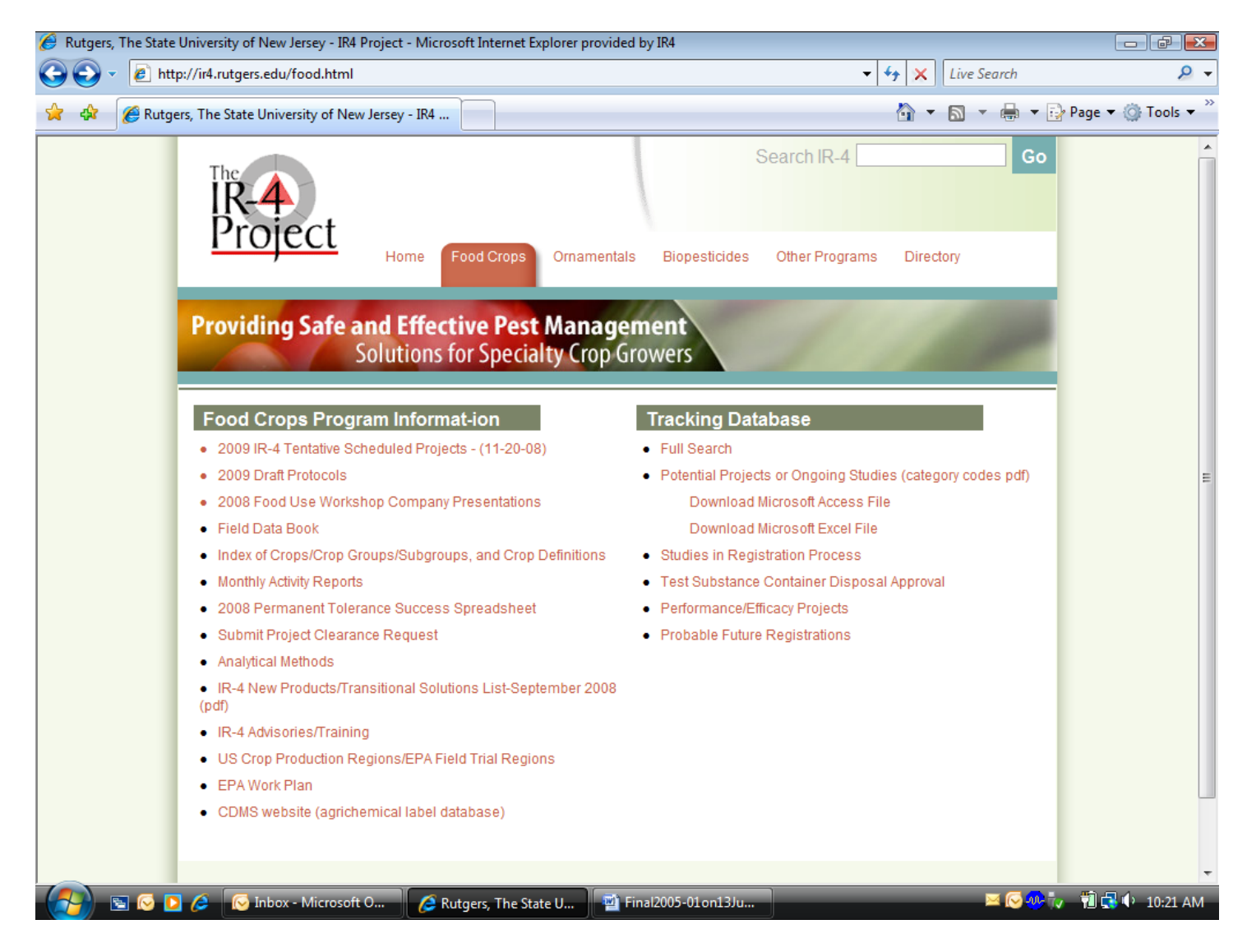

# (SCREEN #3)

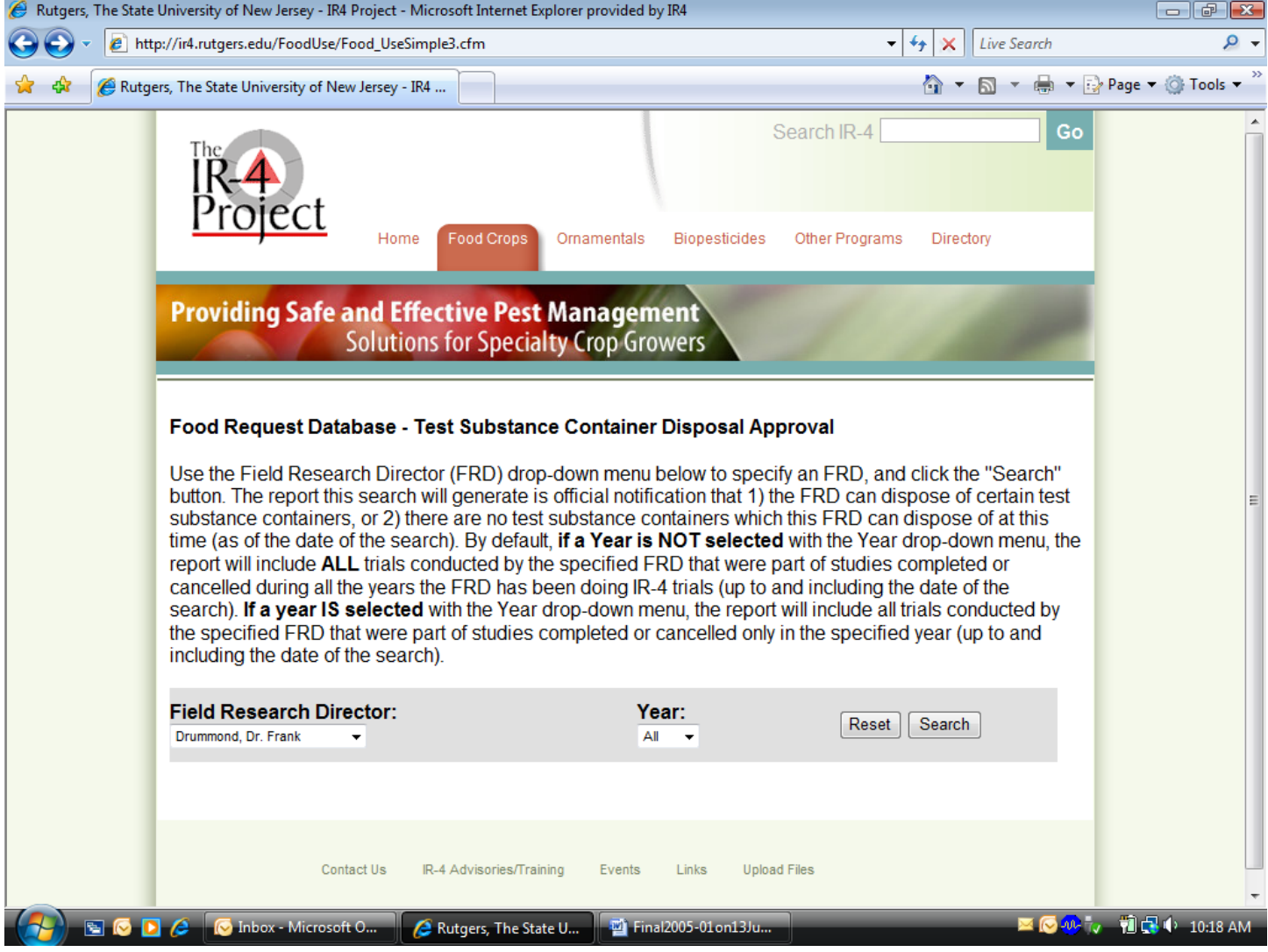

# $(SCREEN #4)$

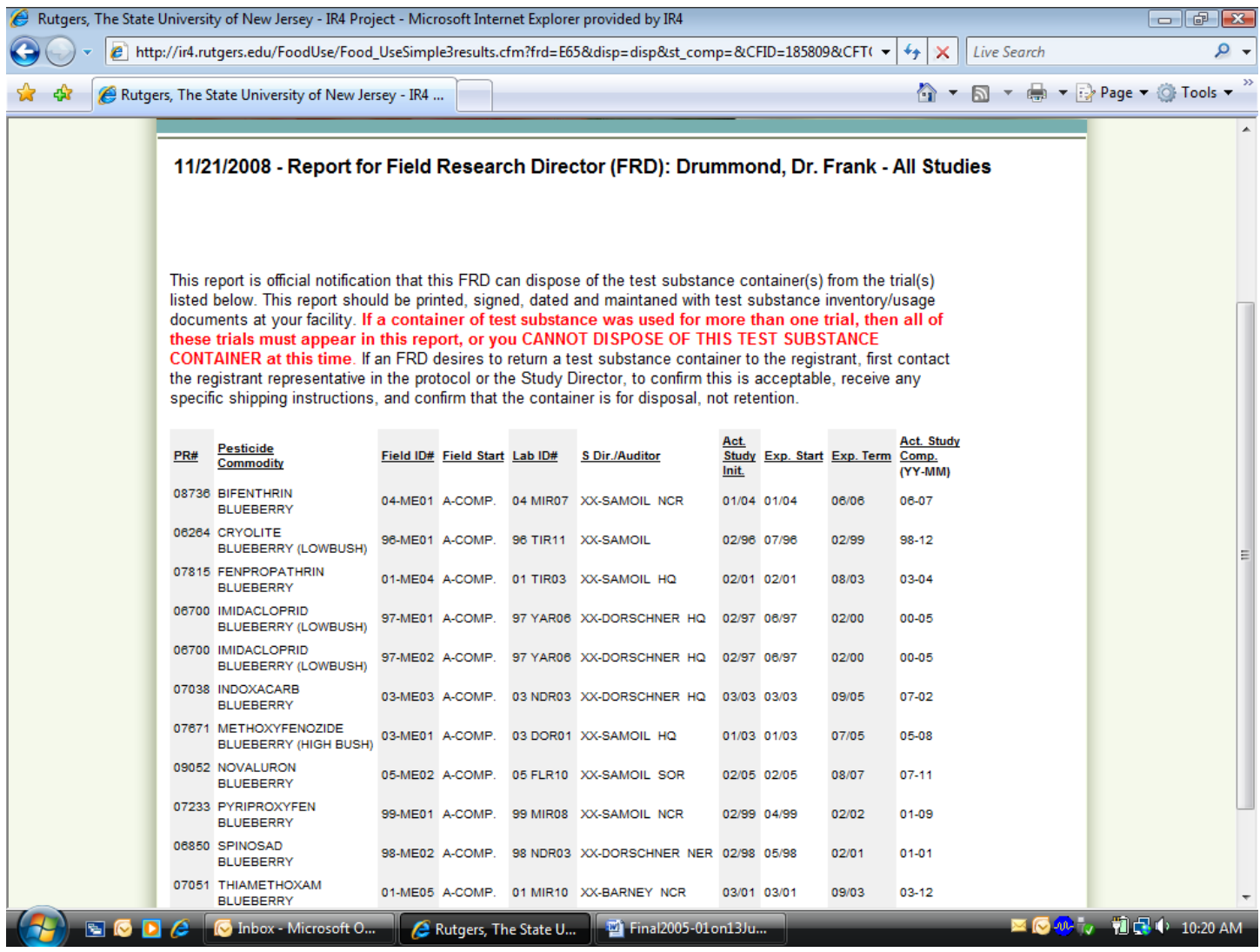

#### (SCREEN #5)

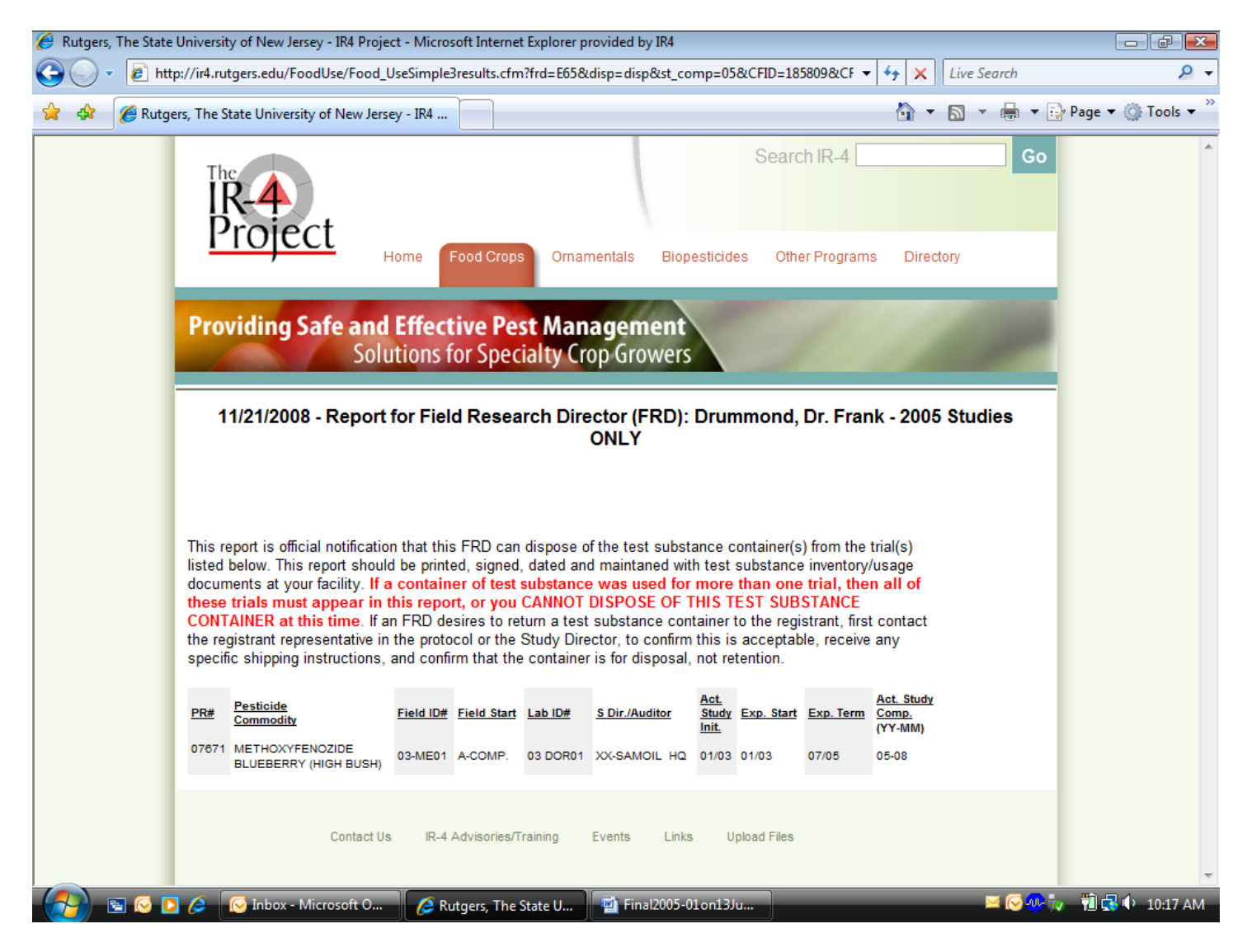

# $(SCREEN #6)$

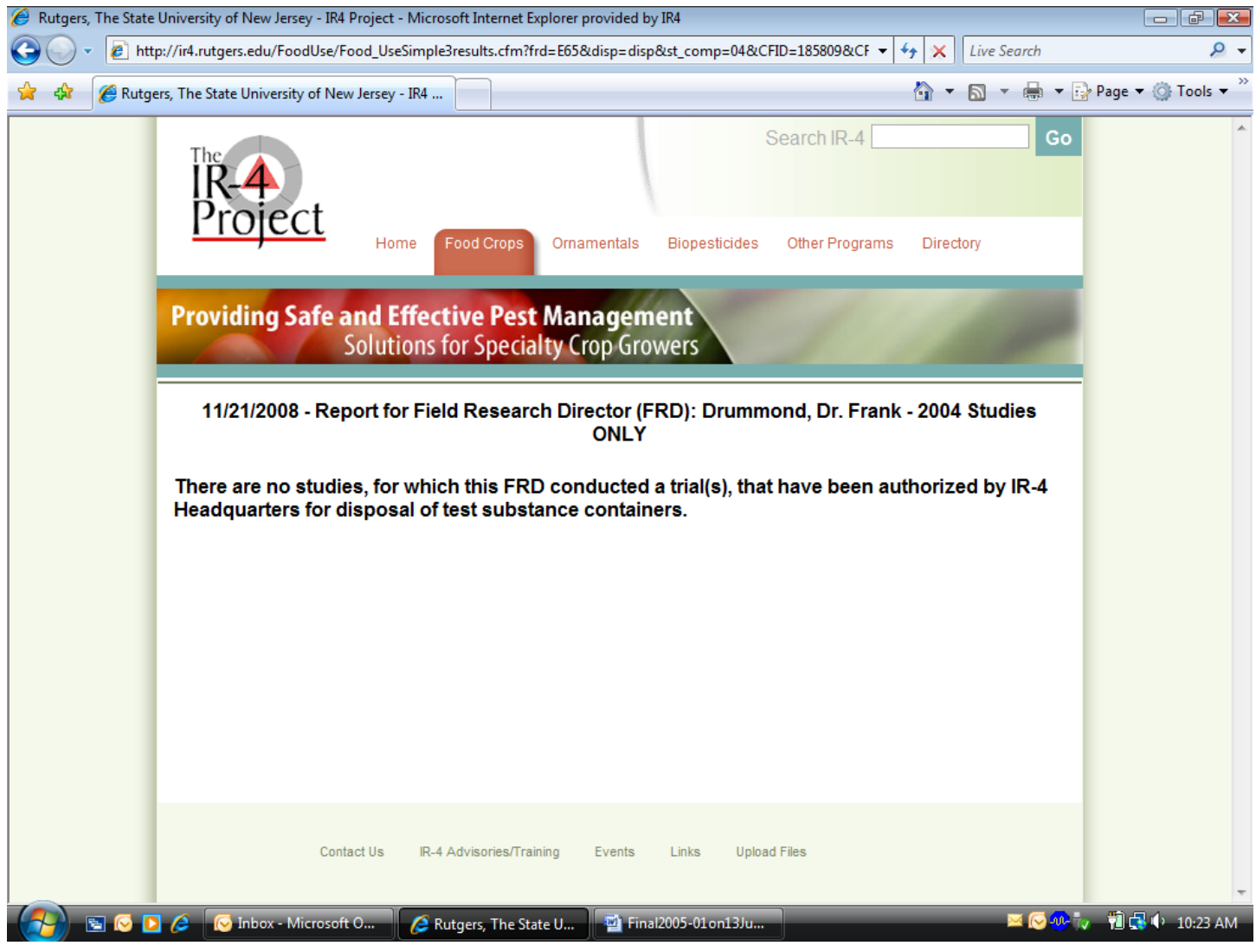

#### (SCREEN #7)

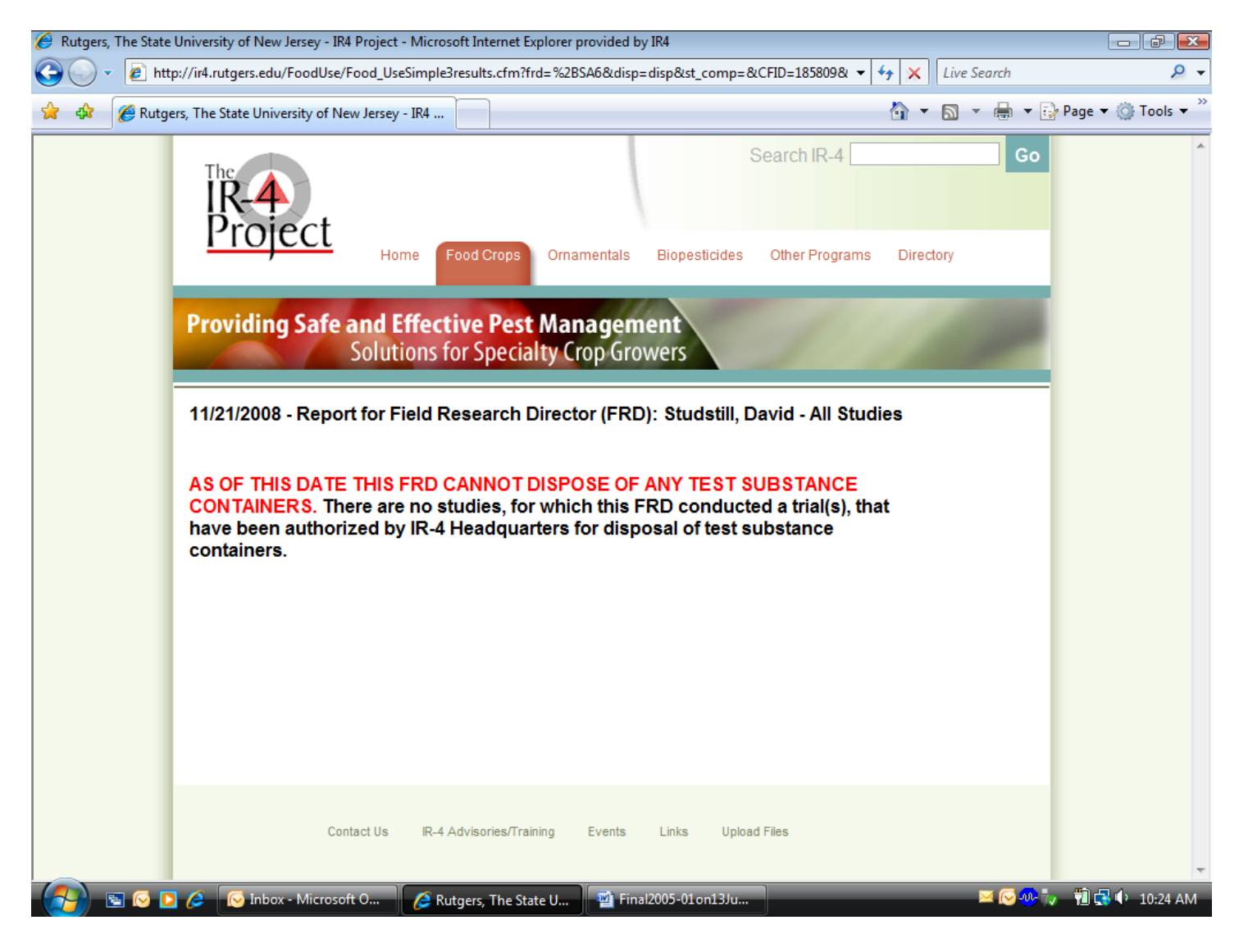